# **bet365 pc**

- 1. bet365 pc
- 2. bet365 pc :pixbet socios
- 3. bet365 pc :888starz vs 1xbet

# **bet365 pc**

#### Resumo:

**bet365 pc : Faça parte da elite das apostas em mka.arq.br! Inscreva-se agora e desfrute de benefícios exclusivos com nosso bônus especial!**  contente:

## **bet365 pc**

No mundo dos jogos de hoje, as apostas esportivas estão cada vez mais populares, com o Bet365 se destacando como líder na indústria. Com opções de apostas pré-jogo e ao vivo, além de uma ampla variedade de esportes e competições, as pessoas de todo o mundo estão se envolvendo em bet365 pc uma experiência cada vez mais emocionante. Neste artigo, vamos nos concentrar nos jogos de hoje de futebol e como realizar aposta no Bet365 para maximizar a bet365 pc experiência de apostas esportivas.

### **bet365 pc**

No Bet365, você encontrará uma ampla seleção de jogos de hoje de futebol, incluindo as principais ligas e competições. Para acessá-los, basta clicar em bet365 pc "Jogos" no menu principal e selecionar "Futebol". A interface do site é fácil de usar e navegar, exibindo informações como os times, as odds, as estatísticas e até mesmo a transmissão ao vivo de alguns jogos. Isso permite que os usuários fiquem atualizados em bet365 pc tempo real durante o jogo e tomem decisões informadas ao realizarem suas apostas.

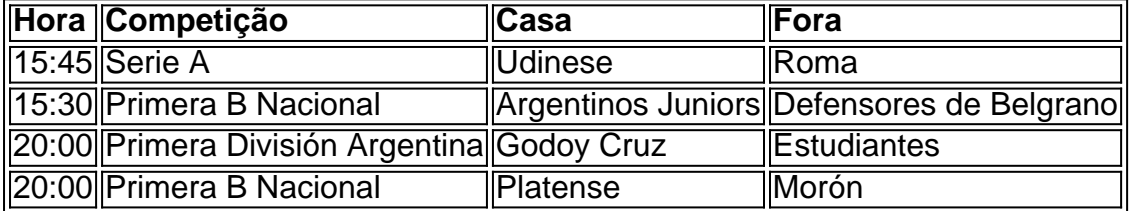

### **O que são Odds e como funcionam?**

O termo "odds" refere-se à probabilidade relativa de um resultado acontecer. A compreição das odds é uma parte crucial ao fazer apostas, como elas determinam o pagamento que um apostador receberá se seu palpite estiver correto. Vale ressaltar que as odds podem variar durante o decorrer do jogo, com as bookmakers ajustando-as de acordo com o progresso do evento, oferecendo ainda mais oportunidades para os apostadores. No Bet365, é possível encontrar as odds para jogos de hoje dentro da seção escolhida.

#### **Aprofunde bet365 pc experiência de apostas esportivas**

- Acompanhe as transmissões ao vivo. Se um evento estiver sendo transmitido ao vivo, será possível assistir a transmissão do mesmo ou acompanhá-lo usando o Serviço de Encontro ao Vivo.
- Pesquise antes de apostar. Informar-se sobre ambos os times e seus jogadores antes de realizar bet365 pc aposta poderá dar uma vantagem considerável ao apostador.

### **Conclusão**

No geral, a experiência de apostas esportivas oferecida pelo Bet365 coloca esse site em bet365 pc uma categoria separada em bet365 pc relação à concorrência. Seu extenso catálogo de jogos, informações de jogos ao vivo, além de oferecer serviços de transmissão ao vivo e gráficos em bet365 pc tempo real, geram uma vivência única, trazendo mais emoção e intensidade a seus apostas esportivas. Com essas informações em bet365 pc mente, é hora

Se o jogador não jogar ou chegar depois que um gol já tiver sido marcado, as apostas tas no jogador serão anuladas e a aposta será reembolsada, a menos que bet365 pc aposta a mais de uma seleção, caso em bet365 pc que será resolvida nas seleções restantes. Futebol Regras do marcador - Sky Bet Ajuda e suporte.skybet : artigo.

s For Soccer Bet Construtores que não incluem

As probabilidades do Bet Builder serão

alculadas para as seleções restantes, por exemplo, se o seu goleiro escolhido não essa seleção será anulada e o Bet... Bet Construtor+ - Promoções - Bet365 extra.bet365 :

## **bet365 pc :pixbet socios**

However, there is no need to worry because there is a website you can trust, Bet365. Bet365 is the website to visit for all players around the world. You can be sure that Bet365 will give you various bonuses.

#### [bet365 pc](/betano-aplicativo-ios-2024-07-13-id-10303.pdf)

There are several reasons why bet365 accounts can be restricted, including matched betting, unreasonable betting behaviour, GamStop (self-exclusion), and exploitation of bonuses. [bet365 pc](/artigo/betfair-bonus-2024-07-13-id-11373.pdf)

### **Como Entrar no Site da Bet365: Um Guia Passo a Passo**

A Bet365 é uma plataforma popular de apostas desportivas em bet365 pc todo o mundo, incluindo no Brasil. No entanto, muitos brasileiros podem enfrentar dificuldades ao tentar acessar o site deles. Neste guia, você vai aprender como entrar no site da Bet365 em bet365 pc português do Brasil, sem dificuldades.

#### **Passo 1: Abra o Navegador da Internet**

Abra o seu navegador da internet favorito, como o Google Chrome, Mozilla Firefox ou Microsoft Edge.

#### **Passo 2: Digite o Endereço do Site da Bet365**

No navegador, digite a seguinte URL no campo de endereço: {w}.

### **Passo 3: Escolha o Português do Brasil**

Após acessar o site, você verá uma lista de idiomas disponíveis. Escolha o português do Brasil clicando no botão correspondente.

### **Passo 4: Faça seu Cadastro**

Se você ainda não tem uma conta na Bet365, é hora de se cadastrar. Clique no botão "Registrarse" e siga as instruções fornecidas. Lembre-se de fornecer informações verdadeiras e completas.

### **Passo 5: Faça um Depósito**

Para começar a apostar, é necessário fazer um depósito. Clique no botão "Depositar" e escolha um dos métodos de pagamento disponíveis. Certifique-se de selecionar o Real (R\$) como bet365 pc moeda.

#### **Passo 6: Comece a Apostar**

Agora que você tem um saldo em bet365 pc bet365 pc conta, é hora de começar a apostar. Navegue pelo site e encontre os jogos ou eventos desportivos que deseja apostar. Clique no resultado desejado e insira a quantidade que deseja apostar.

Parabéns! Agora você sabe como entrar no site da Bet365 e começar a apostar em bet365 pc eventos desportivos. Boa sorte!

### **bet365 pc :888starz vs 1xbet**

### **Brasil: Imagens da Copa do Mundo de 2024**

A seguir, apresentamos algumas imagens da Copa do Mundo de 2024, que acontecem 2 no Brasil. As {img}s foram fornecidas pela agência de notícias Xinhua.

### **{img}s da Copa do Mundo de 2024**

Author: mka.arq.br Subject: bet365 pc Keywords: bet365 pc Update: 2024/7/13 11:30:58